Sede: Clínica La Luz C/ General Rodrigo, 8 Madrid.

5 de Noviembre de 2005

## Curso Monográfico Técnica R.A.R.E.

Dr. Thierry Besins<br>5 de Noviembre de 2005

Clinica La Luz C/ General Rodrigo, 8 Madrid

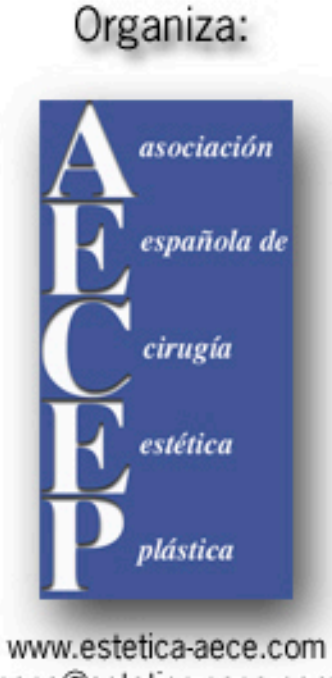

aece@estetica-aece.com

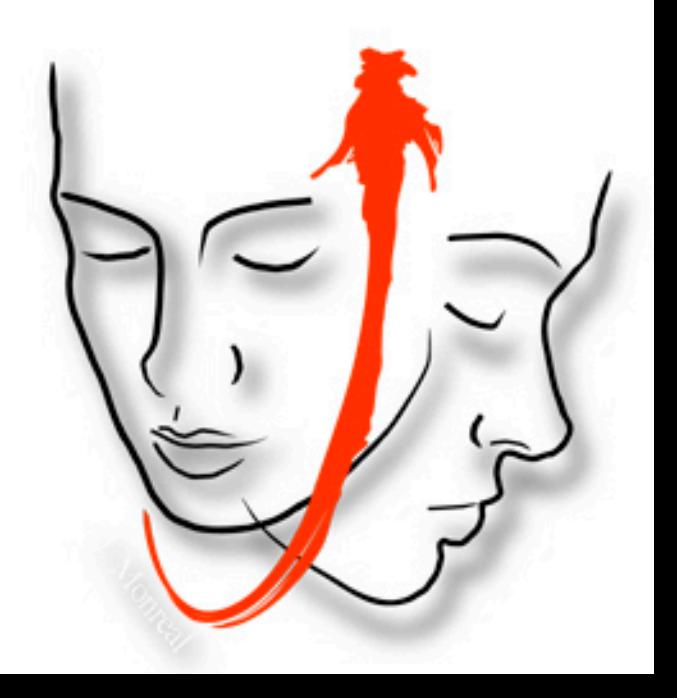

## Objetivos del Curso

En el presente Curso el Dr. Thierry Besins nos presentará su aproximación personal al lifting facial. Mediante una disección subperióstica y una tracción vertical con incisiones limitadas, la técnica R.A.R.E. se presenta como uno de los abordajes más innovadores al rejuvenecimiento facial integral.

> Traducción Simultánea Francés-Español

Inscripciones: Miembros AECEP: 150 € Miembros SECPRE: 350 €

## Asociación Española de Cirugía Estética Plástica

C/Villanueva, 11 - 3ª planta 28001 Madrid  $TH: + 34915755035$ Fax: +34 914 353 891

aece@estetica-aece.com (Plazas limitadas por riguroso orden de inscripción)

## Programa

8:30 - 9:00 Entrega de documentación.

9:00 - 9:10 Apertura del Curso por el Dr. Pérez Castro, Dtor Médico Clínica La Luz. Dr. Bermudez, Presidente de la AECEP

9:10 - 9:30 Dr. Vilar - Sancho Altet: "Mis experiencias en el lifting facial".

 $9:30 - 9:50$  Dr. Hinderer Meise: "Mis experiencias en el lifting facial".

10:00 - 11:00 Dr. Thierry Besins: "Conceptos estructurales y anatómicos".

 $11:00 - 11:15$  Ruegos y preguntas.

11:15 - 11:45 Pausa café. Visita exposición comercial.

11:45 - 12:45 Dr. Thierry Besins: "Técnica R.A.R.E."

12:45 - 13:15 Ruegos y preguntas.

13:15 - 13:45 Dr. Thierry Besins: "Complicaciones y riesgos".

13:45 - 14:00 Ruegos v preguntas.

14:00 Almuerzo de trabajo cortesia de Mediform Group.